### **MpTrim Crack With Registration Code 2022**

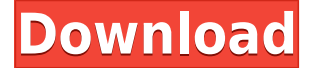

### **MpTrim Crack+ [Win/Mac] [Latest]**

Downloads: If you like the free Download mpTrim, you will love the full version of mpTrim because it works just as good, but with more features and being completely free, with no upgrades or ads! MpTrim 1.12 MpTrim is a very simple tool that allows you to cut sound files to the desired length. The software doesn't require installation and its user interface is very easy to use. Thus, you can view information about the file, such as bitrate, codec type, length, ID3, CRC, ending status. mpTrim also provides advanced information on frames, errors, ID3v1 and ID3v2 tags. You can trim the audio track from the beginning or from the end and express values in time or frames. Also, you can also play a few seconds of the track, from the starting or ending trim point. In addition, you can adjust the volume, fade in and out, as well as set mpTrim to automatically analyze the volume and updates. In the "Options" menu, you can set the minimum CUE track length allowed for regeneration and the splitting occurrence (save each track fully or limit each track to 30 seconds, centered). Furthermore, you can add silence to the MP3s (at the beginning and end), reset the values after each file opening, set mpTrim to automatically detect the silence when opening a file, select the aggression level for silence detection, set the normalization threshold and the length for track preview, apply ID3v1 tags, and more. The software uses a low amount of CPU and system memory, and manages to complete a task in a very short amount of time. In conclusion, mpTrim is a very effective program when it comes to cutting MP3 files and can be easily used even by novices, therefore we recommend it to all users. MpTrim description MpTrim is a very simple tool that allows you to cut sound files to the desired length. The software doesn't require installation and its user interface is very easy to use. Thus, you can view information about the file, such as bitrate, codec type, length, ID3, CRC, ending status. mpTrim also provides advanced information on frames, errors, ID3v1 and ID3v2 tags. You can trim the audio track from the beginning or from the end and express values

#### **MpTrim Crack+ Product Key Free For Windows**

mpTrim is a very simple tool that allows you to cut sound files to the desired length. The software doesn't require installation and its user interface is very easy to use. Thus, you can view information

about the file, such as bitrate, codec type, length, ID3, CRC, ending status. mpTrim also provides advanced information on frames, errors, ID3v1 and ID3v2 tags. You can trim the audio track from the beginning or from the end and express values in time or frames. Also, you can also play a few seconds of the track, from the starting or ending trim point. In addition, you can adjust the volume, fade in and out, as well as set mpTrim to automatically analyze the volume and updates. In the "Options" menu, you can set the minimum CUE track length allowed for regeneration and the splitting occurrence (save each track fully or limit each track to 30 seconds, centered). Furthermore, you can add silence to the MP3s (at the beginning and end), reset the values after each file opening, set mpTrim to automatically detect the silence when opening a file, select the aggression level for silence detection, set the normalization threshold and the length for track preview, apply ID3v1 tags, and more. The software uses a low amount of CPU and system memory, and manages to complete a task in a very short amount of time. In conclusion, mpTrim is a very effective program when it comes to cutting MP3 files and can be easily used even by novices, therefore we recommend it to all users. KEYMACRO Description: mpTrim is a very simple tool that allows you to cut sound files to the desired length. The software doesn't require installation and its user interface is very easy to use. Thus, you can view information about the file, such as bitrate, codec type, length, ID3, CRC, ending status. mpTrim also provides advanced information on frames, errors, ID3v1 and ID3v2 tags. You can trim the audio track from the beginning or from the end and express values in time or frames. Also, you can also play a few seconds of the track, from the starting or ending trim point. In addition, you can adjust the volume, fade in and out, as well as set mpTrim to automatically analyze the volume and updates. In the "Options" menu 2edc1e01e8

# **MpTrim**

0. Run: Clicking the "Run" button starts the software and will analyze all the MP3 files present in the specified folder. 1. Optimize: After analyzing the selected files, the software will create a "Summary" report for each file. 2. Configure: Clicking the "Configure" button opens the configuration dialog, in which the user can configure the tools and settings. 3. Options: Clicking the "Options" button opens the options dialog, in which the user can configure the configuration tools and options. 4. Options 2: Clicking the "Options2" button opens the options dialog, in which the user can configure the tools and options. 5. Save: Clicking the "Save" button saves the user's settings. 6. Help: Clicking the "Help" button opens the help dialog. Files: Any other file found can be analyzed if you double click on it. Other icons: You can choose to display the "Summary" report in the main window or in a separate window. You can also choose to show the "Options" dialog by default. License: Votes: 1 Rating: 10.00 You can vote the software to make it easier for someone to find and download the software. It's a simple, very useful and handy trim tool, which can significantly cut your mp3 files. It's not like other trim tools that require you to have an additional library to support that format mpTrim is an all-in-one trim tool that offers a clean and easy experience for the user. And while it is a very simple program, the options make it very versatile. There are many presets and options to make things much easier. Trimming mp3s will be a breeze with mpTrim.Sigit Maarif Sigit Maarif (, born 19 January 1990) is a professional footballer from Indonesia. He is currently playing as a defender for Persiba Balikpapan. Honours Club Persipura Jayapura Liga Indonesia Premier Division (1): 2016 References External links Category:Living people Category:Indonesian footballers Category:1990 births Category:Association football defenders Category:Persipura Jayapura players Category:Mitra Kukar players

<https://reallygoodemails.com/cegezmalre> <https://reallygoodemails.com/nigcecagu> <https://reallygoodemails.com/duacanilso> <https://reallygoodemails.com/vicaikcuma> <https://reallygoodemails.com/lychardiaji> <https://reallygoodemails.com/nuniautchi> <https://reallygoodemails.com/diacaedistshi> <https://reallygoodemails.com/malfoconsgi>

#### **What's New In?**

mpTrim is a very simple tool that allows you to cut sound files to the desired length. The software doesn't require installation and its user interface is very easy to use. Thus, you can view information about the file, such as bitrate, codec type, length, ID3, CRC, ending status. mpTrim also provides advanced information on frames, errors, ID3v1 and ID3v2 tags. You can trim the audio track from the beginning or from the end and express values in time or frames. Also, you can also play a few seconds of the track, from the starting or ending trim point. In addition, you can adjust the volume,

fade in and out, as well as set mpTrim to automatically analyze the volume and updates. In the "Options" menu, you can set the minimum CUE track length allowed for regeneration and the splitting occurrence (save each track fully or limit each track to 30 seconds, centered). Furthermore, you can add silence to the MP3s (at the beginning and end), reset the values after each file opening, set mpTrim to automatically detect the silence when opening a file, select the aggression level for silence detection, set the normalization threshold and the length for track preview, apply ID3v1 tags, and more. The software uses a low amount of CPU and system memory, and manages to complete a task in a very short amount of time. In conclusion, mpTrim is a very effective program when it comes to cutting MP3 files and can be easily used even by novices, therefore we recommend it to all users. MP3-Recorder is an easy-to-use software to record, edit and convert audio files. It's simply designed to save time. By recording in MP3 you can save time and space. During file conversion, MP3- Recorder automatically adjusts the sampling rate, and can easily save, edit and convert audio files. It is very easy to use and can be run directly from the Windows desktop. The interface provides a simple and intuitive interface with easy-to-use controls. It can record any amount of audio, whether the audio is a single or a group of files, and can record from both local or network drives. You can play and edit the recorded file as well as convert it to other formats. The conversion process is fast and the entire process is really easy. You can even convert MP3 to MP3 with this software. The Sound Recorder Free is a program for recording any kind of audio file. It works without any problems and is very easy to use. This audio recording program can record any sounds including streaming or the Internet. A notable feature is the option to record from a headset or an earphone. This is an excellent free program to record sounds. The

# **System Requirements For MpTrim:**

Minimum: Windows 7/8, Windows Server 2008/2012/2016, Windows Vista Processor: 1.8 GHz Dual Core Processor Memory: 2 GB RAM Graphics: 1 GB VRAM, 64MB 3D Accelerated Graphics Card Storage: 4 GB available space DirectX: Version 9.0c Sound Card: DirectSound Additional Notes: This software is currently only compatible with the PS3. There is a possibility of compatibility with the Xbox 360, however this has not been tested.

<https://womss.com/mouse-settings-changer-crack-free-license-key-download-updated-2022/> <https://javabluetooth.org/wp-content/uploads/2022/12/warbou.pdf> <https://katrinsteck.de/acarda-voxconverter-crack-license-key-full-download/> <http://hirupmotekar.com/wp-content/uploads/NFS-AquaBulb01.pdf> <http://8848pictures.com/?p=11478> <https://ebooksstate.com/zonal-clock-crack-license-keygen-3264bit/> <https://utrava.com/wp-content/uploads/2022/12/delwam.pdf> <https://protectiononthehomefront.com/wp-content/uploads/2022/12/TopMost2.pdf> <https://luxvideo.tv/2022/12/12/apache-etch-crack-download-2022/> <http://drwellness.net/?p=39061>